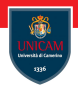

# <span id="page-0-0"></span>Arrays and Strings

#### Prof. Michele Loreti

Laboratorio di Sistemi Operativi Corso di Laurea in Informatica (L31) Scuola di Scienze e Tecnologie

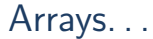

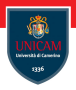

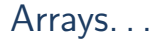

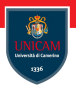

In C, array elements are numbered from 0, so that an array of size N is indexed from 0 to N−1.

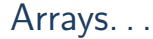

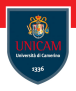

In C, array elements are numbered from 0, so that an array of size N is indexed from 0 to N−1.

An array must contain at least one element, and it is an error to define an empty array.

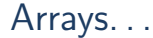

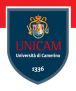

In C, array elements are numbered from 0, so that an array of size N is indexed from 0 to N−1.

An array must contain at least one element, and it is an error to define an empty array.

A variable of type array is declared by adding square brackets  $(I, I)$  after it:  $int$  array  $\left[ \right]$ 

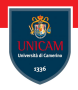

In C, array elements are numbered from 0, so that an array of size N is indexed from 0 to N−1.

An array must contain at least one element, and it is an error to define an empty array.

A variable of type array is declared by adding square brackets  $(I, I)$  after it:  $int$  array  $\left[ \right]$ 

The number of elements in the array can be declared:

```
double array [SIZE]
```
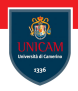

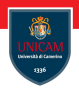

Arrays with static extent have their elements initialised to zero by default

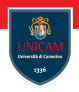

Arrays with static extent have their elements initialised to zero by default, but arrays with local extent are not initialised by default, so their elements have arbitrary values.

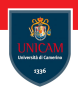

Arrays with static extent have their elements initialised to zero by default, but arrays with local extent are not initialised by default, so their elements have arbitrary values.

An array is explicitly initialised by using an initialiser list (a list of values of the appropriate type enclosed in braces and separated by commas):

$$
\begin{array}{c} \text{int } \text{ days } [12] = \\ \{ 31, 28, 31, 30, 31, 30, 31, 31, 30, 31, 30, 31 \} \end{array}
$$

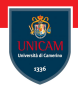

If the number of values in the initialiser list is less than the size of the array, the remaining elements of the array are initialised to zero:

int allZero  $[10] = \{ 0 \}$ ;

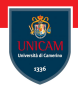

If the number of values in the initialiser list is less than the size of the array, the remaining elements of the array are initialised to zero:

$$
int \; \; \text{allZero} \; [10] \; = \; \{ \; 0 \; \} ;
$$

It is an error to have more initialisers than the size of the array!

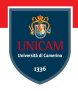

If the number of values in the initialiser list is less than the size of the array, the remaining elements of the array are initialised to zero:

int allZero  $[10] = \{ 0 \}$ ;

It is an error to have more initialisers than the size of the array!

If the size of an array with an initialiser list is not specified, the array will automatically be allocated memory to match the number of elements in the list:

```
int days \begin{bmatrix} \end{bmatrix} = \frac{1}{\pi} (The size of this array is 12!
     \{31, 28, 31, 30, 31, 30, 31, 31, 30, 31, 30, 31\};
```
# Size of an array...

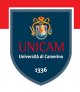

#### Function sizeof can be used to determine the size of the array.

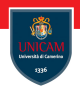

Warning: the result of sizeof (e) may be confusing:

 $\blacksquare$  if e is a value or a type, it indicates the amount of memory needed to store that value (or type);

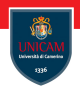

**Warning:** the result of  $sizeof(e)$  may be confusing:

- $\blacksquare$  if e is a value or a type, it indicates the amount of memory needed to store that value (or type);
- $\blacksquare$  if e is a variable, it indicates the amount of memory allocated to store that variable.

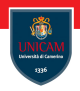

**Warning:** the result of  $sizeof(e)$  may be confusing:

- $\blacksquare$  if e is a value or a type, it indicates the amount of memory needed to store that value (or type);
- $\blacksquare$  if e is a variable, it indicates the amount of memory allocated to store that variable.

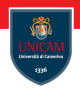

**Warning:** the result of  $sizeof(e)$  may be confusing:

- $\blacksquare$  if e is a value or a type, it indicates the amount of memory needed to store that value (or type);
- $\blacksquare$  if e is a variable, it indicates the amount of memory allocated to store that variable.

#### The size of an array is the amount of memory allocated for all the elements in the array!

Example. . .

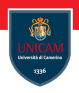

```
int x = 10:
int *px = &x;int array [ = { 1, 2, 3, 4, 5 };
printf ("Val: %lu\n", size of (10));
print(f''Var: %|u \n\rangle^n size of (x) ):
printf ("Pointer: \frac{\%u}{n}, sizeof (px));
printf ("Array: %lu \n" , size of (array) );
```
Example. . .

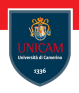

```
int x = 10;
int *px = &x;int array [ = { 1, 2, 3, 4, 5};
printf ("Val: \%lu \n", size of (10));
print(f''Var: %|u \n\rangle^n size of (x) ):
printf ("Pointer: \frac{\%u}{n}, sizeof (px));
printf ("Array: %lu \n" , size of (array) );
```
Result:

 $Val: 4$  $Var: 4$ Pointer: 8  $Array: 20$ 

## Number of elements in an array. . .

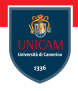

The general pattern used to get the number of elements in an array a is:

```
int length = size of (a)/ size of (a [0]);
```
#### Number of elements in an array. . .

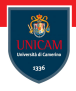

The general pattern used to get the number of elements in an array a is: int length = size of  $(a)/$  size of  $(a [0])$ ;

Warning: when an array is passed to a function it is automatically converted to a pointer!

#### Number of elements in an array. . .

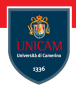

The general pattern used to get the number of elements in an array a is: int length = size of  $(a)/$  size of  $(a [0])$ ;

Warning: when an array is passed to a function it is automatically converted to a pointer!

```
int count-days (int days [], int len)
      {
             int total = 0;
             /* assert will fail: sizeof (days)
                 equals size of (int *) and len equals 12 */
             \textsf{assert}\left(\textsf{size}\left(\textsf{days}\right) \ / \ \textsf{size}\left(\textsf{days}\left[\left.0\right]\right)\right) \ == \ \textsf{len} \right);while (len -)
                   total += days [len];
             return total;
```
}

## Character Arrays and Strings

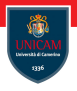

Character arrays are special. They have certain initialisation properties not shared with other array types because of their relationship with strings.

## Character Arrays and Strings

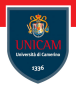

Character arrays are special. They have certain initialisation properties not shared with other array types because of their relationship with strings.

Character arrays can be initialised in the normal way using an initialiser list.

char letters = { 'a' , 'b' , 'c' , 'd' , 'e' };

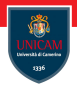

Character arrays are special. They have certain initialisation properties not shared with other array types because of their relationship with strings.

Character arrays can be initialised in the normal way using an initialiser list.

char letters = { 'a' , 'b' , 'c' , 'd' , 'e' };

But they may also be initialised using a string constant, as follows.

char letters  $\begin{bmatrix} \end{bmatrix} = "abcde"$ ;

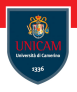

Character arrays are special. They have certain initialisation properties not shared with other array types because of their relationship with strings.

Character arrays can be initialised in the normal way using an initialiser list.

char letters = { 'a' , 'b' , 'c' , 'd' , 'e' };

But they may also be initialised using a string constant, as follows.

char letters  $\begin{bmatrix} \end{bmatrix} = "abcde"$ ;

The string initialisation automatically appends a  $\Diamond$  character, so the above array is of size 6, not 5. It is equivalent to writing,

char letters = { 'a' , 'b' , 'c' , 'd' , 'e' , '\0' };

Character Arrays and Strings

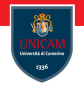

An important property of string constants is that they are allocated memory.

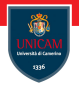

An important property of string constants is that they are allocated memory.

This means that they have an address and may be referred to by a char $*$ pointer.

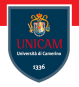

An important property of string constants is that they are allocated memory.

This means that they have an address and may be referred to by a char $*$ pointer.

Warning: For constants of any other type, it is not possible to assign a pointer because these constants are not stored in memory and do not have an address.

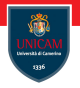

An important property of string constants is that they are allocated memory.

This means that they have an address and may be referred to by a char $*$ pointer.

**Warning:** For constants of any other type, it is not possible to assign a pointer because these constants are not stored in memory and do not have an address.

```
double * pval = 9.6; /* Invalid. Won't compile. */int *parray = { 1, 2, 3 }; /* Invalid. Won't compile. */
char *str = " Hello World!\n\cdotn"; /* Correct. Read-only array. */
```
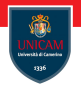

The standard library contains many functions for manipulating strings:

size t strlen (const char  $*$ s). Returns the number of characters in string s, excluding the terminating  $\lozenge$  character.

char ∗strcpy (char ∗s, const char ∗t). Copies the string t into character array s, and returns a pointer to s.

int strcmp(const char ∗s, const char ∗t). Performs a lexicographical comparison of strings s and t, and returns a negative value if  $s < t$ , a positive value if  $s > t$ , and zero if  $s == t$ .

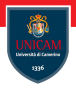

char ∗ strcat (char ∗s, const char ∗t). Concatenates the string t onto the end of string s. The first character of t overwrites the ' $\sqrt{0}$ ' character at the end of s.

char ∗ strchr (const char ∗s, int c). Returns a pointer to the first occurrence of character c in string s. If c is not present, then NULL is returned.

char ∗ strrchr (const char ∗s, int c). Performs the same task as strchr () but starting from the reverse end of s.

char ∗ strstr (const char ∗s, const char ∗t). Searches for the first occurrence of sub-string t in string s. If found, it returns a pointer to the beginning of the substring in s, otherwise it returns NULL.

## Arrays of Pointers

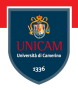

Since pointers are themselves variables, they can be stored in arrays just as other variables can:

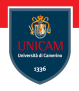

Since pointers are themselves variables, they can be stored in arrays just as other variables can:

```
double * parsing[N];
```
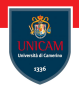

Since pointers are themselves variables, they can be stored in arrays just as other variables can:

```
double * parray[N];
```
Each pointer in an array of pointers behaves as any ordinary pointer would:

```
double val = 9.7:
double array [ = { 3.2, 4.3, 5.4 };
double *pa [] = { &val, array +1, NULL };
```
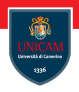

Since pointers are themselves variables, they can be stored in arrays just as other variables can:

```
double * parray[N];
```
Each pointer in an array of pointers behaves as any ordinary pointer would:

```
double val = 9.7:
double array [ = { 3.2, 4.3, 5.4 };
double *pa [ = { &val, array +1, NULL };
```
In the above example, element pa[i] is a pointer to a double, and \*pa[i] is the double variable that it points to.

#### Arrays of Pointers

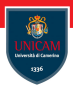

If an element in an array of pointers also points to an array, the elements of the pointed-to array may be accessed in a variety of different ways:

```
int a1 [ = { 1, 2, 3, 4 };
int a2 [ ] = { 5, 6, 7 };/* pa stores pointers to beginning of each array. */int *pa [ = { a1, a2 };
/* Pointer-to-a-pointer holds address of beginning of pa. */
int **pp = pa;
int * p = p a [1]; /* Pointer to the second array in pa. */
int val:
val = pa [1][1]; /* equivalent operations: val = 6 */
val = pp[1][1];val = * (pa [1] + 1);
val = * (pp [1] + 1);val = *(* (pp+1) + 1) ;
val = p[1];
```
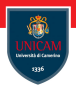

A multi-dimensional array is defined using multiple adjacent square brackets, and the elements of the array may be initialised with values enclosed in curly braces:

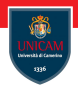

A multi-dimensional array is defined using multiple adjacent square brackets, and the elements of the array may be initialised with values enclosed in curly braces:

```
float matrix [3] [4] = \{{2.4, 8.7, 9.5, 2.3}\{ 6.2, 4.8, 5.1, 8.9 \},\{ 7.2, 1.6, 4.4, 3.6 \}\} ;
```
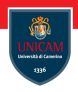

A multi-dimensional array is defined using multiple adjacent square brackets, and the elements of the array may be initialised with values enclosed in curly braces:

```
float matrix [3] [4] = \{\{ 2.4, 8.7, 9.5, 2.3 },
         \{ 6.2, 4.8, 5.1, 8.9 \},\{ 7.2, 1.6, 4.4, 3.6 \}} ;
```
As for one dimensional arrays, multi-dimensional arrays may be defined without a specific size. However, only the left-most subscript is free:

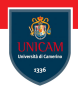

A multi-dimensional array is defined using multiple adjacent square brackets, and the elements of the array may be initialised with values enclosed in curly braces:

```
float matrix [3] [4] = \{\{ 2.4, 8.7, 9.5, 2.3 },
         \{ 6.2, 4.8, 5.1, 8.9 \},\{ 7.2, 1.6, 4.4, 3.6 \}} ;
```
As for one dimensional arrays, multi-dimensional arrays may be defined without a specific size. However, only the left-most subscript is free:

```
float matrix \begin{bmatrix} | & 4 \end{bmatrix} = \begin{bmatrix} & | & 4 \end{bmatrix} /* The 4 must be specified . */
             \{ 2.4, 8.7, 9.5, 2.3 \}\{6.2, 4.8, 5.1, 8.9\}} ;
```
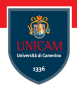

#### To be continued. . .

Prof. Michele Loreti **[Arrays and Strings](#page-0-0)** 1965 **Arrays and Strings** 1965 **93** / 96